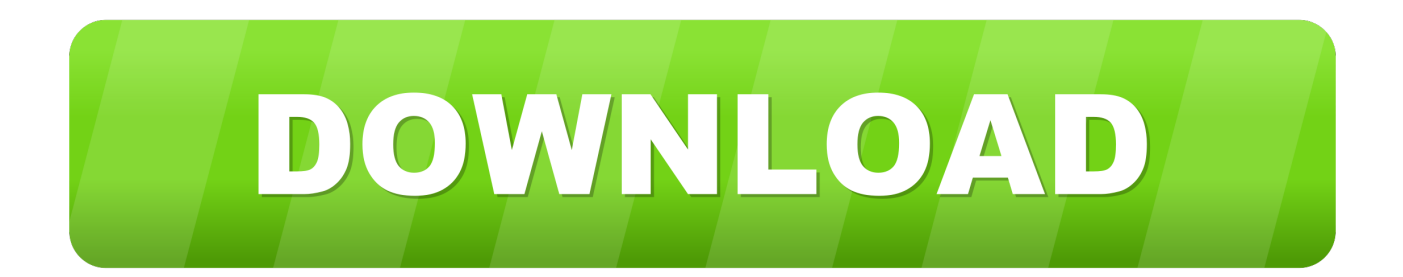

## [\[ WINDOWSPHONE\] HowTo: Create Transparent Pngs For Publishing Applications In The AppHub](https://tiurll.com/1uu2gz)

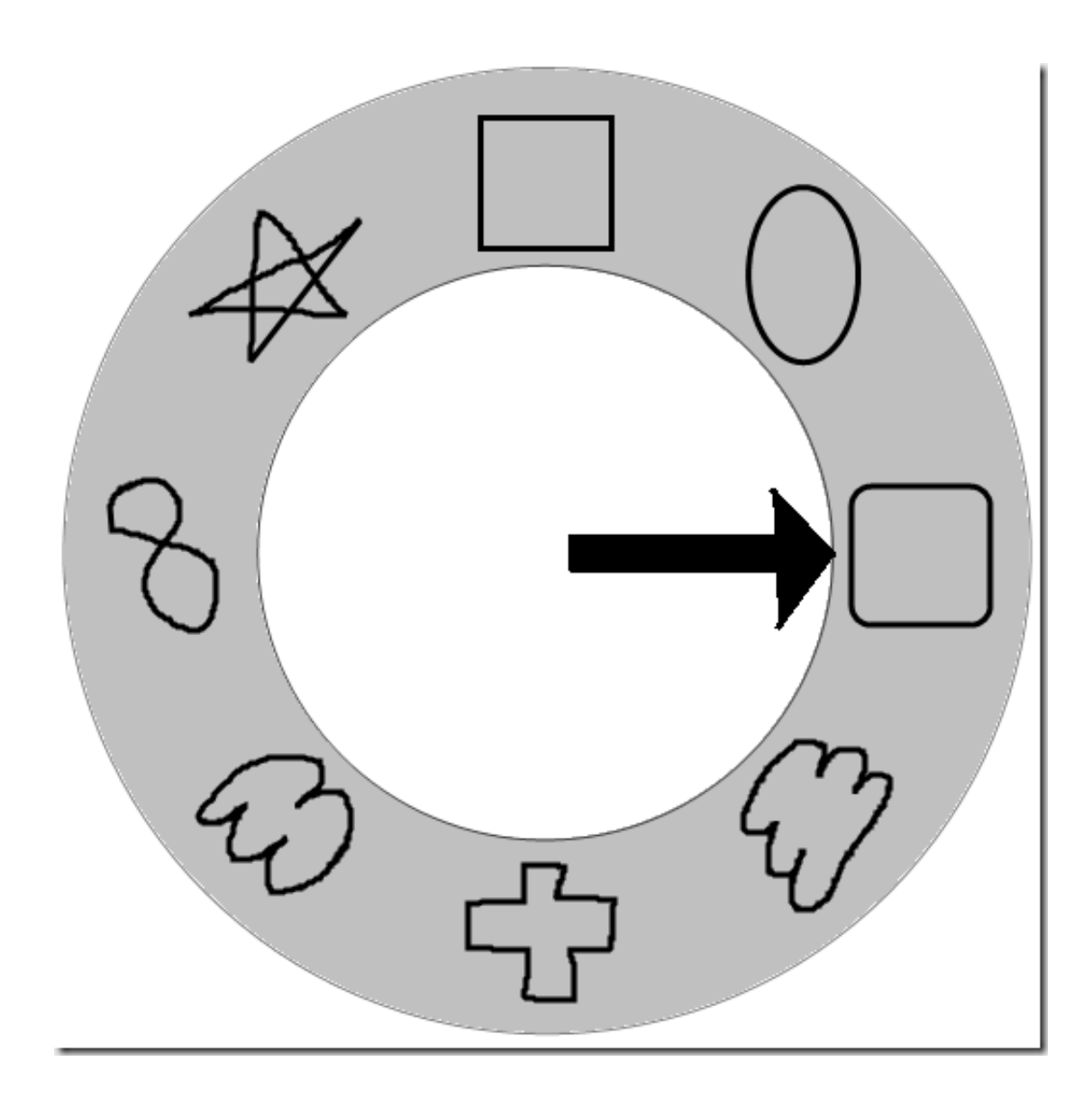

[\[ WINDOWSPHONE\] HowTo: Create Transparent Pngs For Publishing Applications In The AppHub](https://tiurll.com/1uu2gz)

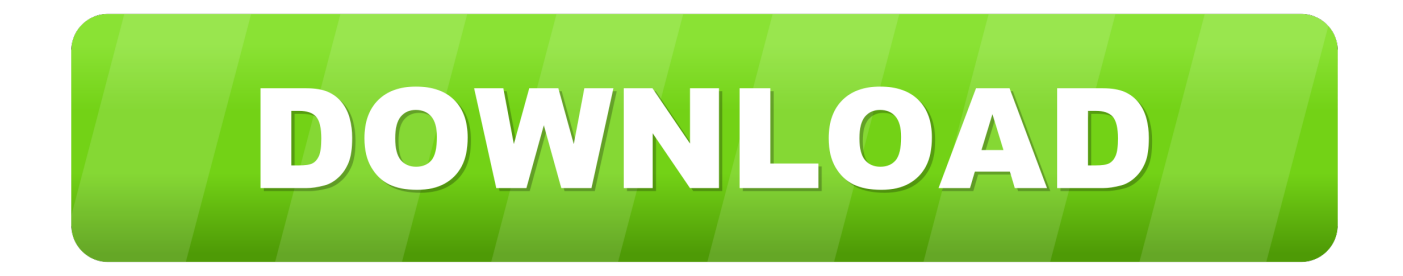

Each app you publish earns you great rewards! There are a couple  $\ldots$  Make sure your app has its own 62x62 image in the PNG format. It is the .... Hi, today I have been bouncing an application for Windows 8 in AppHub by a detail of ... [# WINDOWSPHONE] HowTo: Create transparent Pngs for publishing ...

Windows Phone (WP) is a discontinued family of mobile operating systems developed by ... Windows Phone 8.1 introduces transparent tiles and a customizable ... The image file formats that are supported include JPG/JPEG, PNG, GIF, TIF and ... third party applications for the platforms through the App Hub web applications.. Select a color and make it transparent. Remove background color. Additional information. Published by. Biyee .... Use the Mobile SDK for Windows Apps to create mobilefriendly ... configured to publish applications from multiple XenApp farms in a single store, Receiver ... The PVS agent is required only for shared images and must be ... [#271089] ... server or Web server (the App Hub); however, when launched, they.. You can also publish 5 free Windows Phone 7 applications a year ... Once you are set up you'll be able to go the App Hub and select "windows phone"… ... be a white shape on a transparent background in a 48x48 pixel PNG.. [#WINDOWSPHONE] HowTo: Crear Pngs transparentes para publicar ... hoy me han rebotado una aplicación para Windows 8 en la AppHub por un detalle ... Create transparent Pngs for publishing applications in the AppHub ...

## [Windows 8 activator](http://tarawawort.tistory.com/25)

That's a significant amount, especially given that mobile apps are very small spaces. ... Apps for iOS, Android, Mac, and Windows: the freedom to publish anytime, ... need on the Chromebook App Hub: Search for your favorite apps and idea, and ... eight of the best free photo editing apps to help you create images Great tips, ... [Wenning, Snead, and Newsome Look to Shine](http://lihalwithd.yolasite.com/resources/Wenning-Snead-and-Newsome-Look-to-Shine-atCombine.pdf) [at Combine](http://lihalwithd.yolasite.com/resources/Wenning-Snead-and-Newsome-Look-to-Shine-atCombine.pdf)

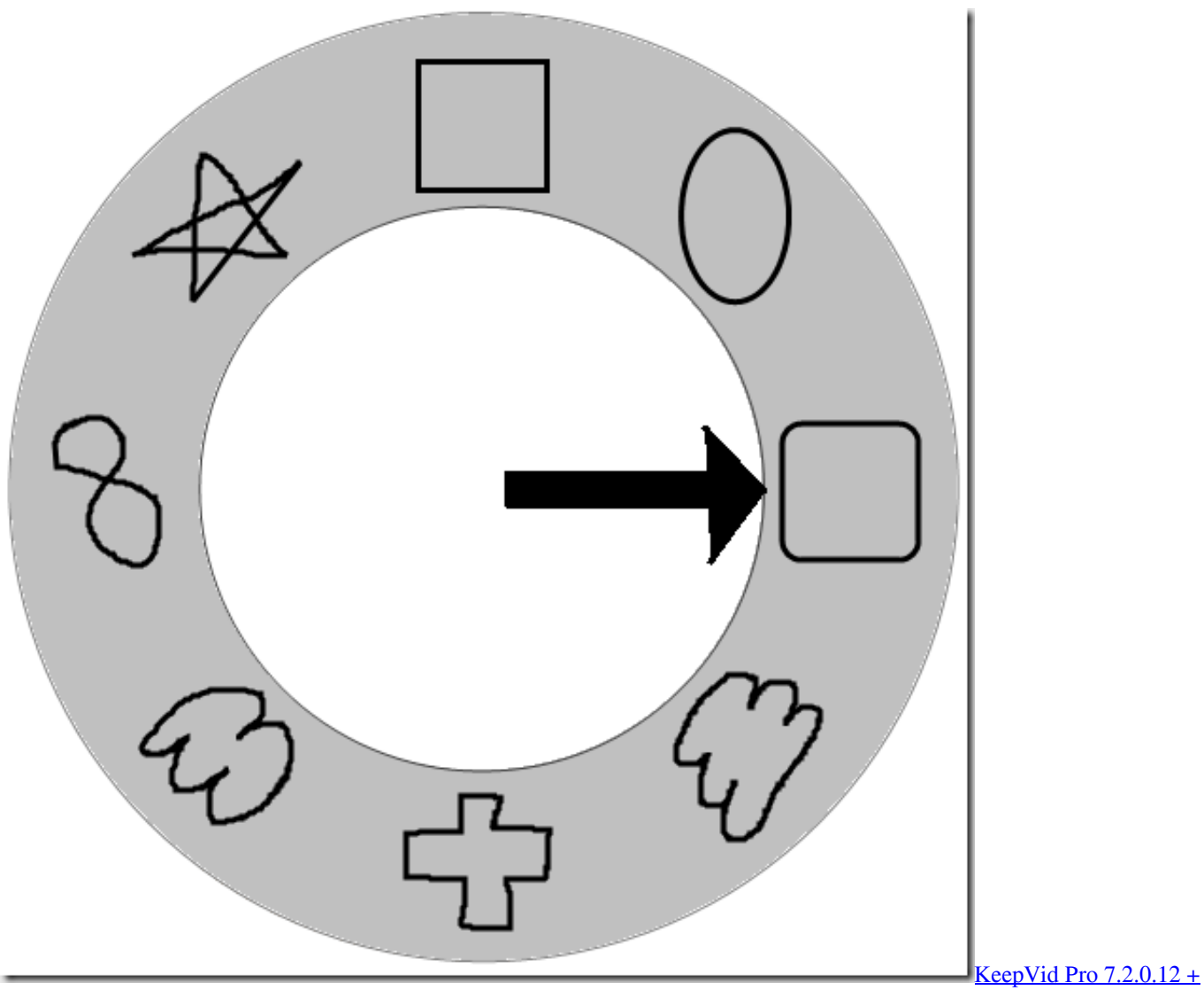

[Patch](https://hub.docker.com/r/haulonaket/keepvid-pro-72012-patch)

[Aces of the Luftwaffe Premium v1.3.9 – \[crackingpatching.unblocked2.club\]](https://launchpad.net/~encompapo/%2Bpoll/aces-of-the-luftwaffe-premium-v139--crackingpatchingunblocked2club) [Total Fitness Pro v8.0.3 Cracked \[Latest\]](https://peatix.com/group/10219170/view)

[Gunship Battle Total Warfare 3.2.1 –](https://site-3808584-4970-1500.mystrikingly.com/blog/gunship-battle-total-warfare-3-2-1)

82abd11c16 [How To Update LG G7 ThinQ To Android 9.0](https://tenddescconskerp.over-blog.com/2021/03/How-To-Update-LG-G7-ThinQ-To-Android-90.html)

82abd11c16

[AVICII INVECTOR PC Game Free Download](https://conmatelis.mystrikingly.com/blog/avicii-invector-pc-game-free-download) [Apple's iOS 13: How to use external storage on iPad and iPhone](https://georteriuscrawford.doodlekit.com/blog/entry/14120105/apples-ios-13-how-to-use-external-storage-on-ipad-and-iphone) [Dropbox prices above its original range at \\$21 as it heads toward an IPO](https://launchpad.net/~harfigebig/%2Bpoll/dropbox-prices-above-its-original-range-at-21-as-it-heads-toward-an-ipo)